Подписано электронной подписью:<br>Вержицкий Данил Григорьевич<br>Должность: Директор КГПИ ФГБОУ ВО «КемГУ»<br>Дата и время: 2023-05-06 00:00:00 MUHUCTEPCTBO HAVKHH BBCLITET 678abs364ab35c9d50210def9e75e03a5b6fdf6436 ФЕДЕРАЦИИ Федеральное государственное бюджетное образовательное учреждение высшего образования «Кемеровский государственный университет» Кузбасский гуманитарно-педагогический институт федерального государственного бюджетного образовательного учреждения высшего образования «Кемеровский государственный университет» Факультет информатики, математики и экономики

УТВЕРЖДАЮ

Декан ФИМЭ

А.В. Фомина

«10» февраля 2022 г.

## ПРОГРАММА УЧЕБНОЙ ПРАКТИКИ

Б2.В.01(У) Учебная практика. Технологическая практика

Направление подготовки 44.03.04 Профессиональное обучение (по отраслям)

> Направленность (профиль) подготовки Компьютерный дизайн

#### Программа прикладного бакалавриата

Квалификация выпускника Бакалавр

> Форма обучения Очная, заочная

Год набора - 2020

Новокузнецк, 2022

## Оглавление

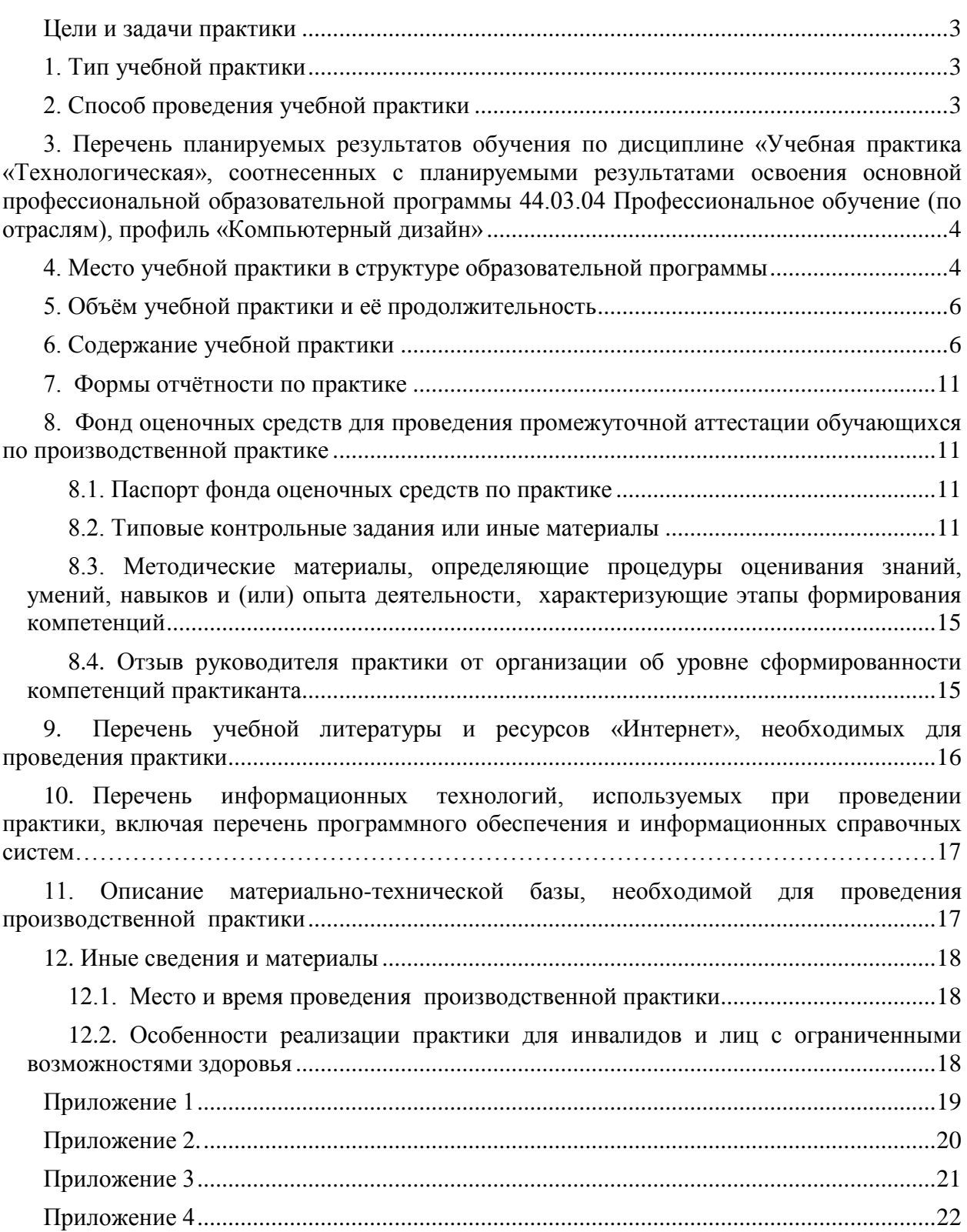

#### **Цели и задачи практики**

Цель практики:

<span id="page-2-0"></span>Овладение практическим применением полученных в ходе изучения дисциплин профессионального цикла знаний, умений и компетенций в практической деятельности педагога профессионального образования;

Задача практики:

– Способствовать формированию навыков видеомонтажа;

– Способствовать формированию навыков работы с современными средствами 3Dмоделирования;

– Способствовать овладению современными образовательными технологиями;

– Способствовать овладению методикой разработки средств, способствующие электронному и дистанционному обучению.

Учебная практика «Технологическая практика» формирует компетенции: ПК-2 – Способен обучать профессиональной деятельности в сфере компьютерного дизайна и проектирования веб сайтов.

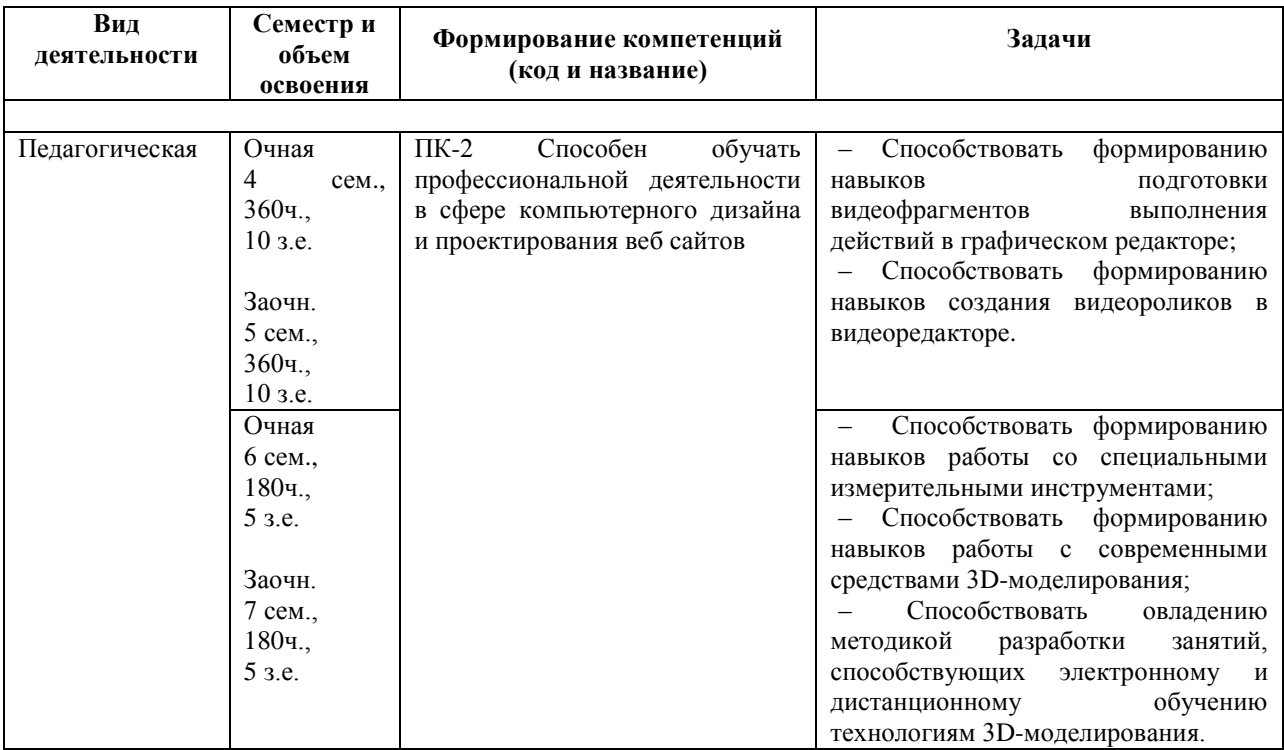

#### **1. Тип учебной практики**

Учебная практика. Технологическая практика.

<span id="page-2-1"></span>В начале каждого раздела практики проводится организационное собрание, во время которого преподаватель даёт студентам установочную лекцию о порядке проведения практики, знакомит с формой отчета, методами работы, выдаёт перечень учебно-методического материала, с которым должны ознакомиться студенты, проводит инструктаж студентов по технике безопасности.

Во время практики можно выделить два основных вида деятельности студентов:

1) контактная работа с преподавателем;

2) самостоятельная работа студентов.

## <span id="page-2-2"></span>**2. Способ проведения учебной практики**

Способ проведения – стационарная.

<span id="page-3-0"></span>**3. Перечень планируемых результатов обучения по дисциплине «Учебная практика. Технологическая практика», соотнесенных с планируемыми результатами освоения основной профессиональной образовательной программы 44.03.04 Профессиональное обучение (по отраслям), профиль «Компьютерный дизайн»**

В результате прохождения педагогической практики обучающийся должен овладеть следующими результатами:

Очная форма: семестр освоения раздела 4 и 6,

**Коды компетенции Результаты освоения ОПОП Содержание компетенций Перечень планируемых результатов обучения по дисциплине** ПК-2 Способен обучать профессиональной деятельности в сфере компьютерного дизайна и проектирования веб сайтов ПК 2.1 Демонстрирует владение методами работы над дизайн-проектами объектов визуальной информации; владение композиционными приемами и стилистическими особенностями проектируемого объекта визуальной информации. ПК 2.2 Демонстрирует владение методами компьютерного дизайна в целом или отдельных элементов по определённому ранее визуальному стилю, создание визуальных объектов, включая разработку их метафор. ПК 2.3 Демонстрирует методы использования программных и аппаратных средств для создания объектов компьютерного дизайна. Знает: – особенности организации труда, современные производственные технологии, производственное оборудование и правила его эксплуатации; – требования охраны труда при выполнении профессиональной деятельности. Умеет: – выполнять деятельность и(или) демонстрировать элементы деятельности, осваиваемой обучающимися, и(или) выполнять задания, предусмотренные программой учебного предмета, курса, дисциплины (модуля), практики. Владеет: – техникой выполнения трудовых операций, приёмов, действий профессиональной деятельности, предусмотренной программой учебного предмета, курса, дисциплины (модуля), практики.

Заочная форма: семестр освоения раздела 5 и 7:

#### **4. Место учебной практики в структуре образовательной программы**

<span id="page-3-1"></span>Учебная практика является обязательным видом учебной работы бакалавра. Студенты очной формы обучения проходят технологическую практику на 2 курсе в 4 семестре и на 3 курсе в 6 семестре, заочной формы – на 3 курсе в 5 семестре и на 4 курсе в 7 семестре.

Практике «Учебная практика. Технологическая практика» предшествует изучение дисциплин гуманитарного и социально-экономического, естественно-математического и профессионального циклов национально-регионального компонента ФГОС ВО, а также курсов по выбору студентов, которые предусматривают лекционные, семинарские и практические занятия. Учебная практика является логическим завершением изучения данных дисциплин.

Для успешного прохождения учебной практики перед её началом студенты должны продемонстрировать знания и умения, приобретенные ими в результате освоения предшествующих дисциплин.

Студент, должен

*Знать:*

– особенности организации труда, современные производственные технологии,

производственное оборудование и правила его эксплуатации;

– требования охраны труда при выполнении профессиональной деятельности. *Уметь:*

– выполнять деятельность и(или) демонстрировать элементы деятельности, осваиваемой обучающимися, и(или) выполнять задания, предусмотренные программой учебного предмета, курса, дисциплины (модуля), практики.

*Владеть:*

– техникой выполнения трудовых операций, приёмов, действий профессиональной деятельности, предусмотренной программой учебного предмета, курса, дисциплины (модуля), практики.

#### *Для очной формы обучения*

Вид деятельности – педагогическая

ПК-2 – Способен обучать профессиональной деятельности в сфере компьютерного дизайна и проектирования веб сайтов

Семестр освоения раздела 4 семестр.

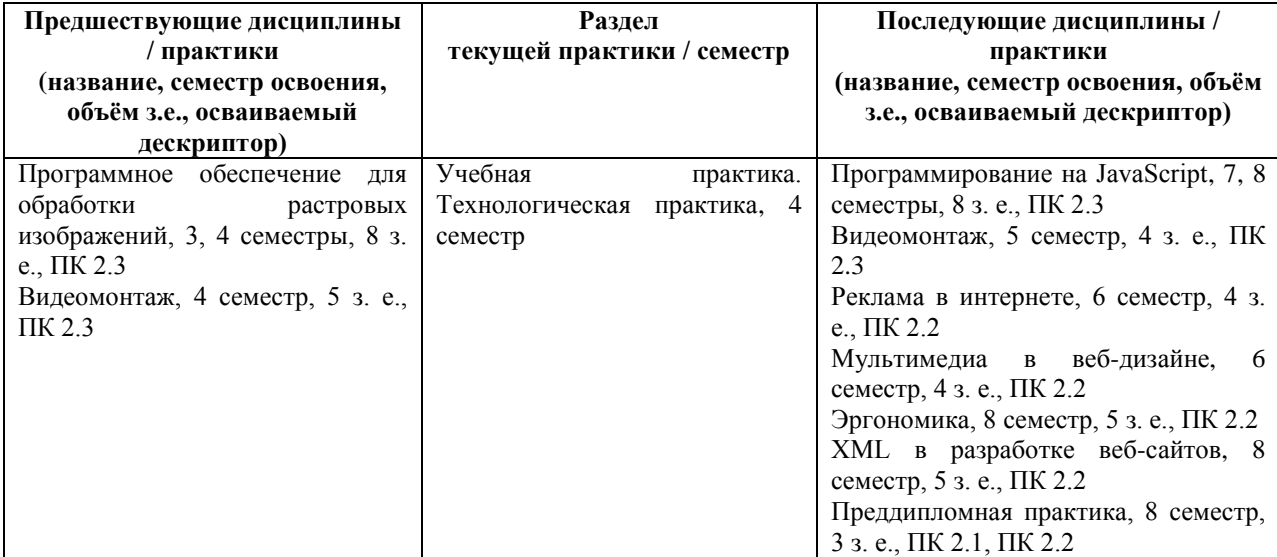

Семестр освоения раздела 6 семестр.

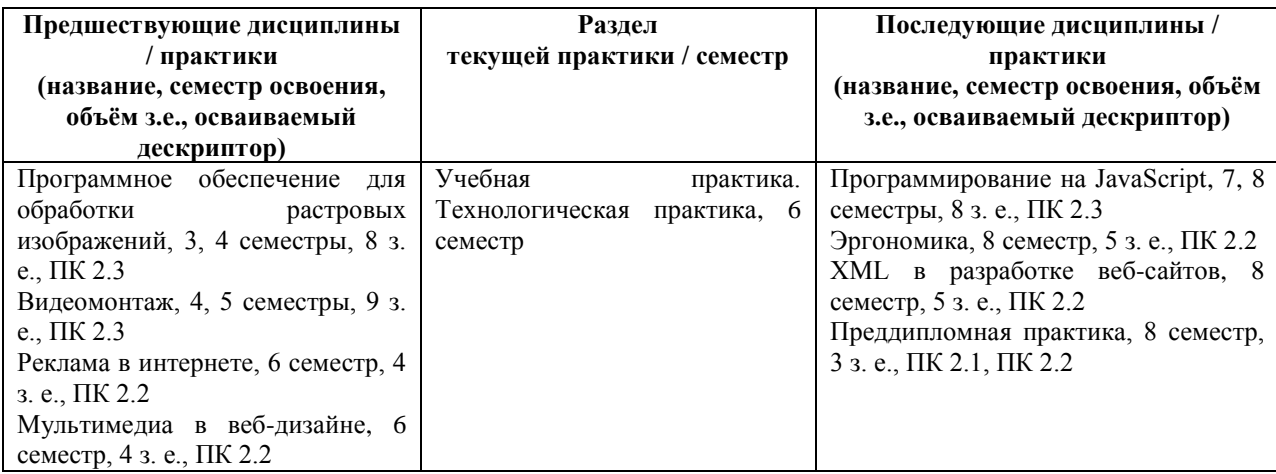

#### *Для заочной формы обучения*

Вид деятельности – педагогическая

ПК-2 – Способен обучать профессиональной деятельности в сфере компьютерного дизайна и проектирования веб сайтов

Семестр освоения раздела 5 семестр.

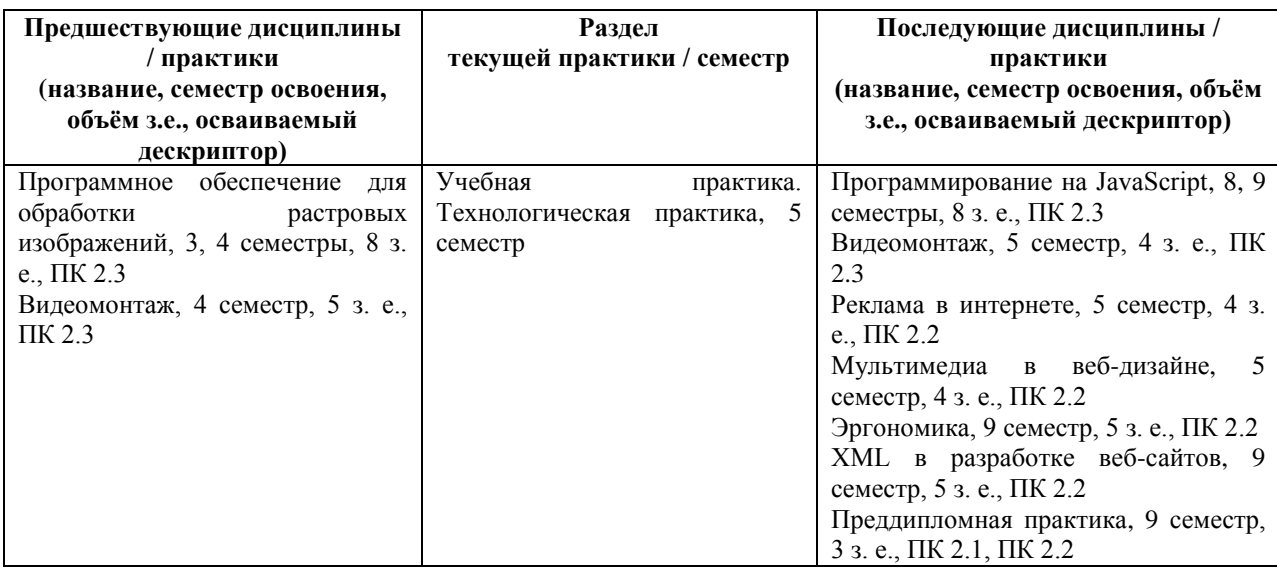

Семестр освоения раздела 7 семестр.

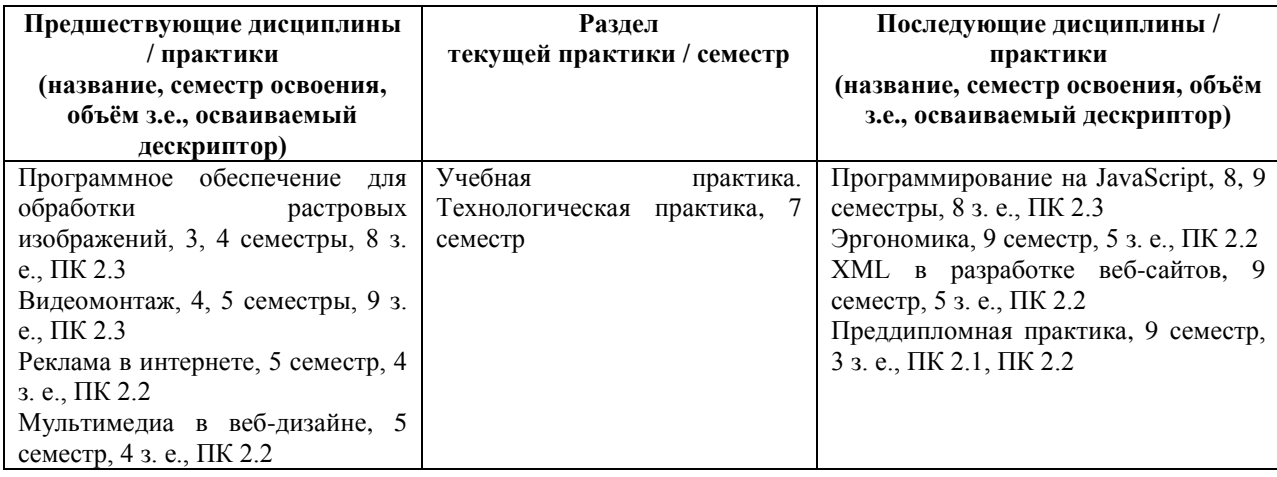

### **5. Объём учебной практики и её продолжительность**

Общий объём практики составляет 15 зачётных единиц.

<span id="page-5-0"></span>Практика проводится рассредоточено по разделам, каждый раздел проходит концентрированно в один семестр.

*Для очной формы обучения*

| $\mathbf{N}$ 2 п/п | Раздел практики (название) | Семестр освоения раздела | Объём раздела     |
|--------------------|----------------------------|--------------------------|-------------------|
|                    | Разлел 1                   | 4 семестр                | $360$ ч., 10 з.е. |
|                    | Разлел 2                   | 6 семестр                | $180$ ч., 5 з.е.  |

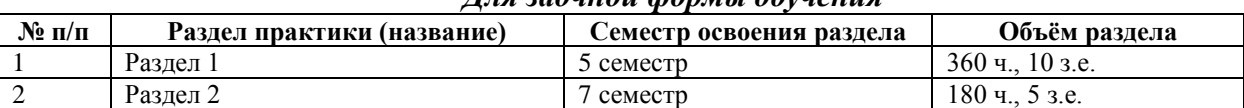

#### *Для заочной формы обучения*

#### **6. Содержание учебной практики**

<span id="page-5-1"></span>Учебная практика является неотъемлемой частью системы подготовки и рассматривается как одна из важных форм связи процесса теоретического обучения с будущей педагогической деятельностью в образовательных учреждениях.

Каждый студент обязан:

- получить программу практики, пройти инструктаж о порядке прохождения и содержания практики;

- пройти инструктаж по технике безопасности; изучить и строго соблюдать правила охраны труда, техники безопасности и производственной санитарии;

- согласовать содержание индивидуального задания;

- выполнять в срок все задания по практике,

- защитить отчёт в установленные сроки.

Учебная практика проводится в три этапа (мотивационно-подготовительный, инструментально-технологический, рефлексивно-аналитический), в соответствии с содержанием практики и индивидуальным заданием.

Индивидуальное задание по учебной практике разрабатывается руководителем практики от профилирующей кафедры КГПИ КемГУ.

# *Содержание учебной практики по этапам для очной формы обучения*

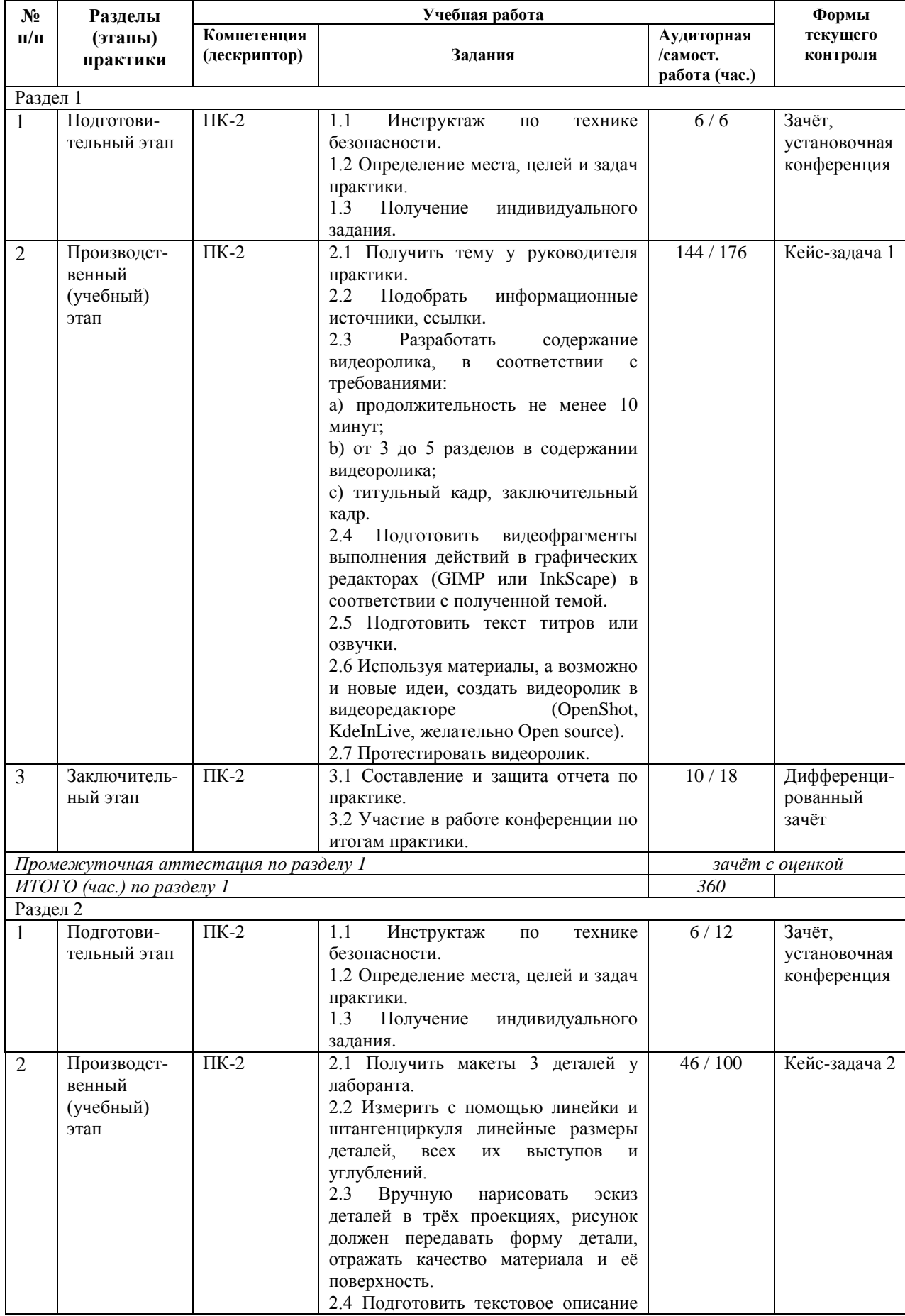

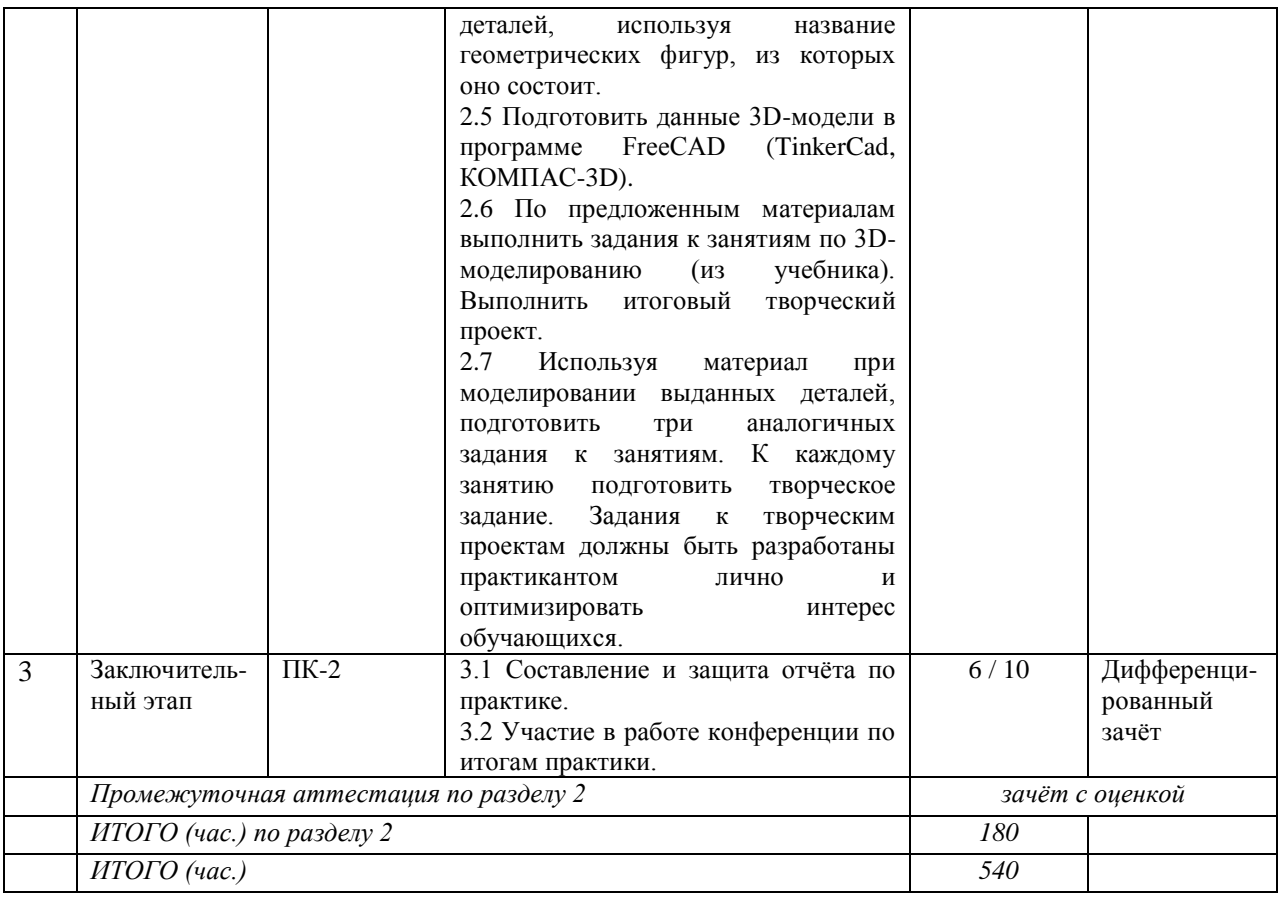

## *Содержание учебной практики по этапам для заочной формы обучения*

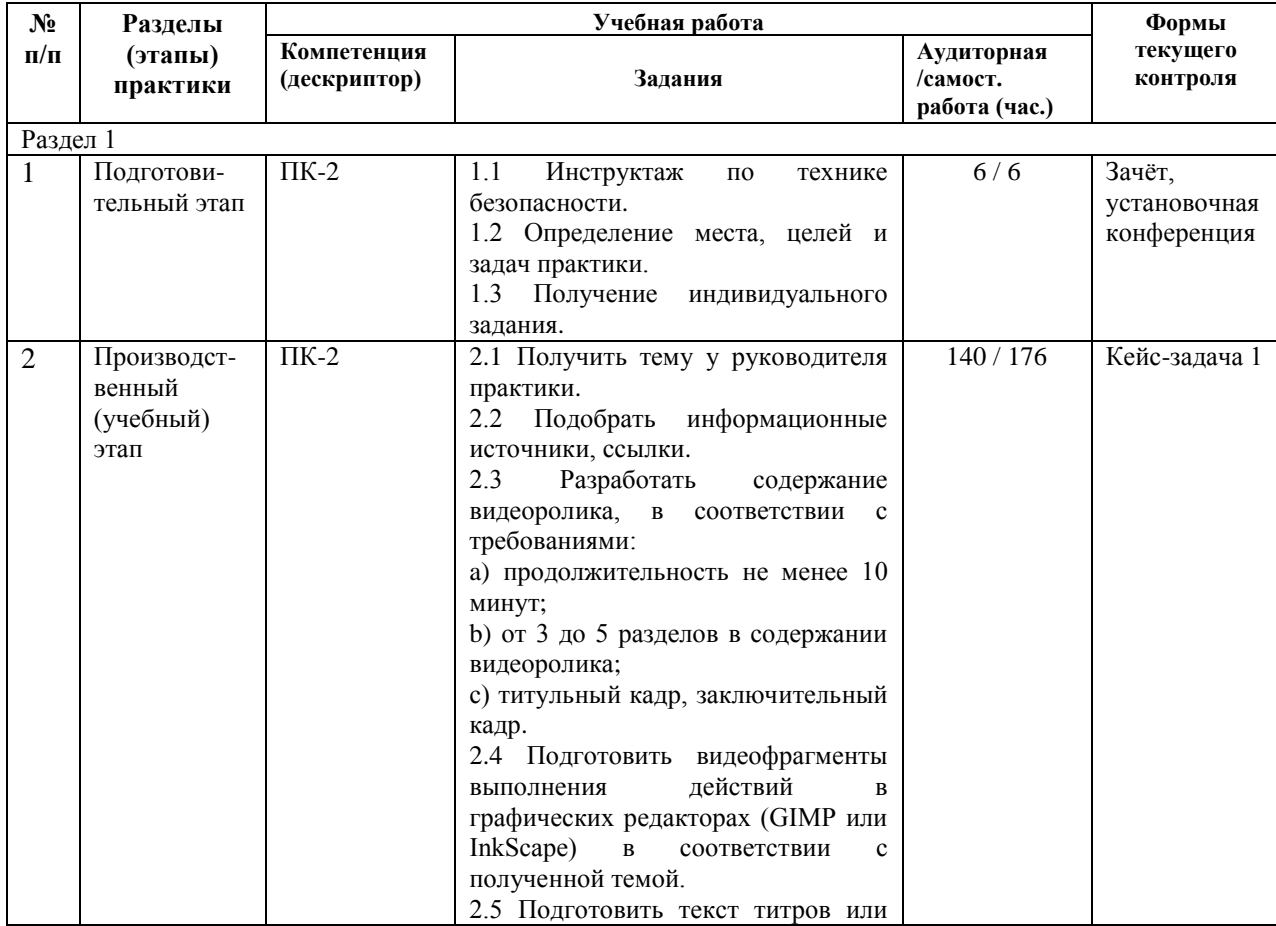

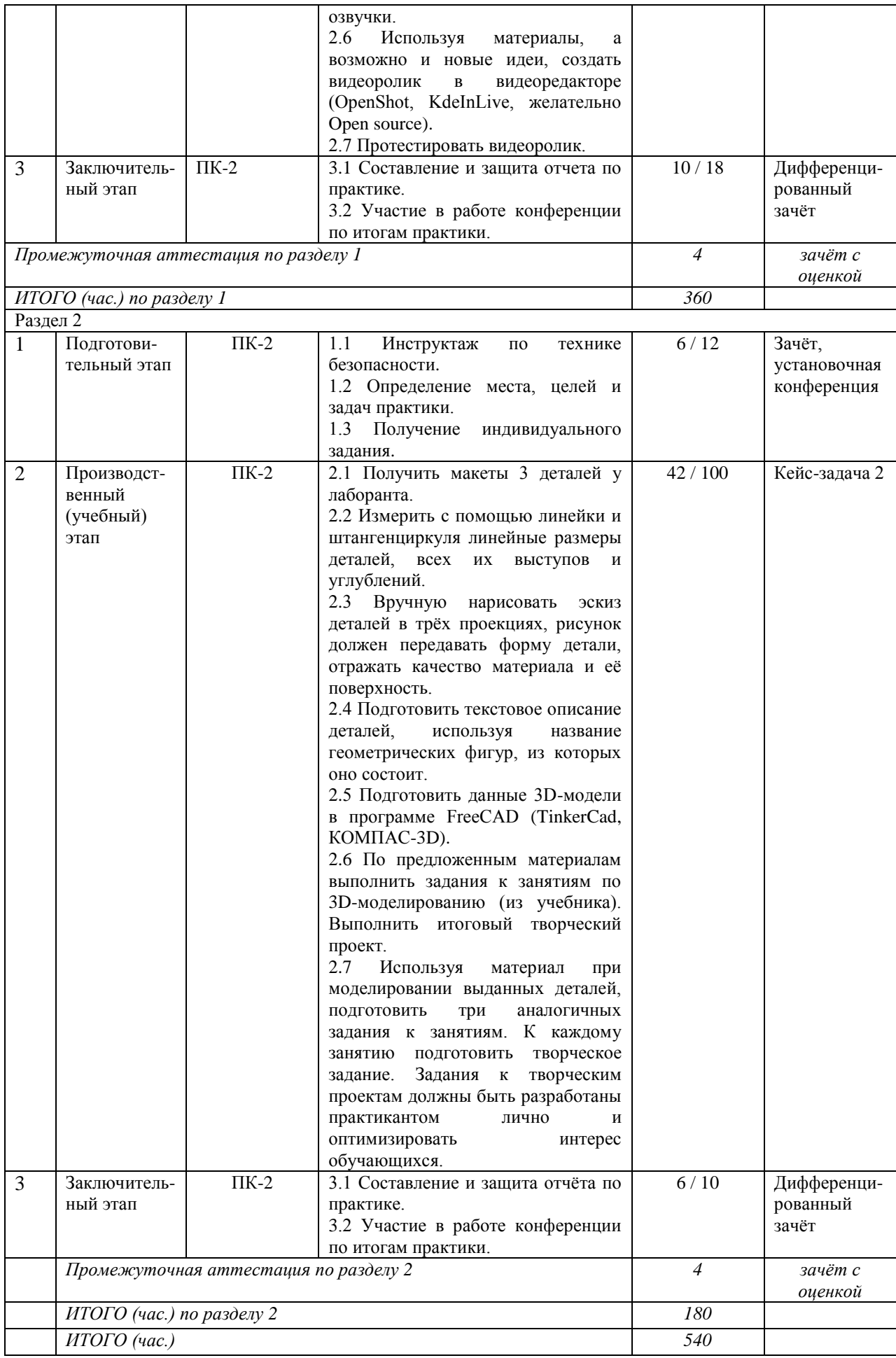

### **7. Формы отчётности по практике**

В отчёт по учебной (раздел 1) практике включается:

<span id="page-10-0"></span>1. Сценарий видеоролика с описанием разделов и скриншотами ключевых кадров (не более 10) (в Moodle прикрепить файлы с видеороликом или ссылку на источник);

2. Список источников;

3. Список программного обеспечения;

4. Отзыв руководителя.

В отчёт по учебной (раздел 2) практике включается:

1. Текстовое описание деталей;

2. Эскиз деталей (рисунки деталей, выполненные на бумаге А4 и подшитые в отчет) (в Moodle прикрепить их сканы или фото);

3. Скриншоты полученных 3D-моделей в трёх проекциях (в Moodle прикрепить файлы с 3D-моделями);

4. Скриншоты с моделями по каждому из предложенных заданий и творческому проекту (в Moodle прикрепить файлы созданных моделей);

5. Планы занятий, оформленные в виде пошаговой инструкции создания 3Dмоделей в программе FreeCAD (TinkerCad, КОМПАС-3D), и разработанные задания к творческим проектам;

6. Отзыв руководителя.

Отчёт сдаётся на кафедру. После проверки и предварительной оценки он защищается у руководителя на кафедре.

Отчёт по практике оформляется на листах формата А4, скрепляется скоросшивателем. Содержание излагается грамотно, чётко и логически последовательно. Работа выполняется на компьютере с соблюдением полей: левое – 30 мм, правое – 15 мм, верхнее – 20 мм, нижнее – 20 мм. Шрифт – Times New Roman, кегль – 14, межстрочный интервал – 1,5. Все страницы нумеруются, начиная с титульного листа.

## <span id="page-10-2"></span><span id="page-10-1"></span>**8. Фонд оценочных средств для проведения промежуточной аттестации обучающихся по учебной практике**

#### **8.1. Паспорт фонда оценочных средств по практике**

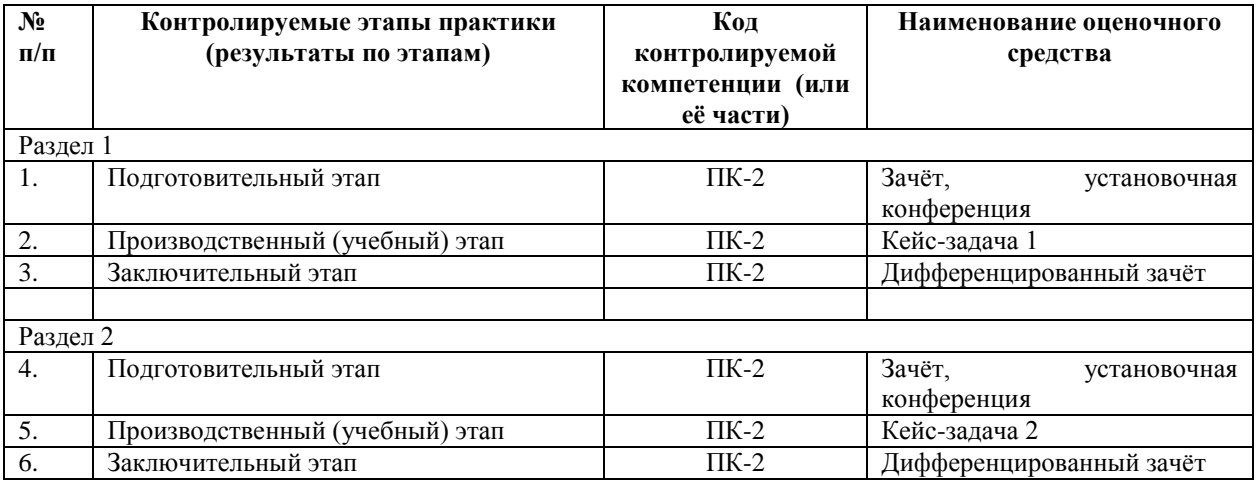

## <span id="page-10-3"></span>**8.2. Типовые контрольные задания или иные материалы**

*8.2.1. Дифференцированный зачёт (зачёт с оценкой)*

а) типовые задания (по этапам и формируемым компетенциям)

Подготовка отчёта по учебной практике (пункт 7 Формы отчётности по практике) в форме презентации, публичное выступление на итоговой конференции

б) критерии оценивания компетенций (результатов) (по этапам и формируемым компетенциям)

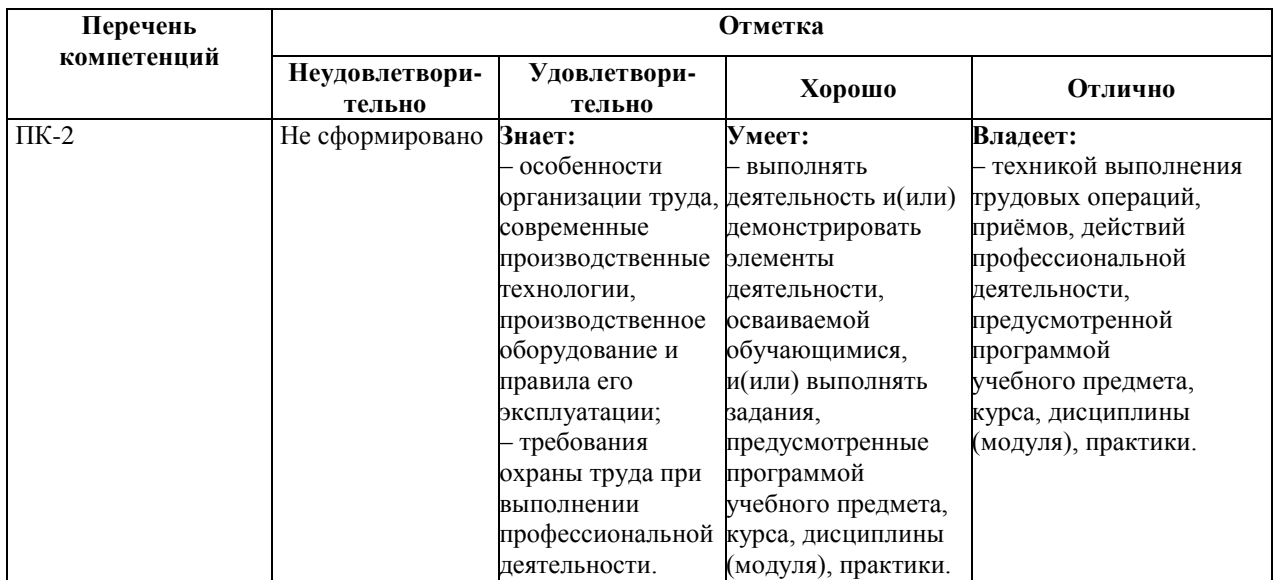

#### а) описание шкалы оценивания

#### Балльно-рейтинговая система оценивания

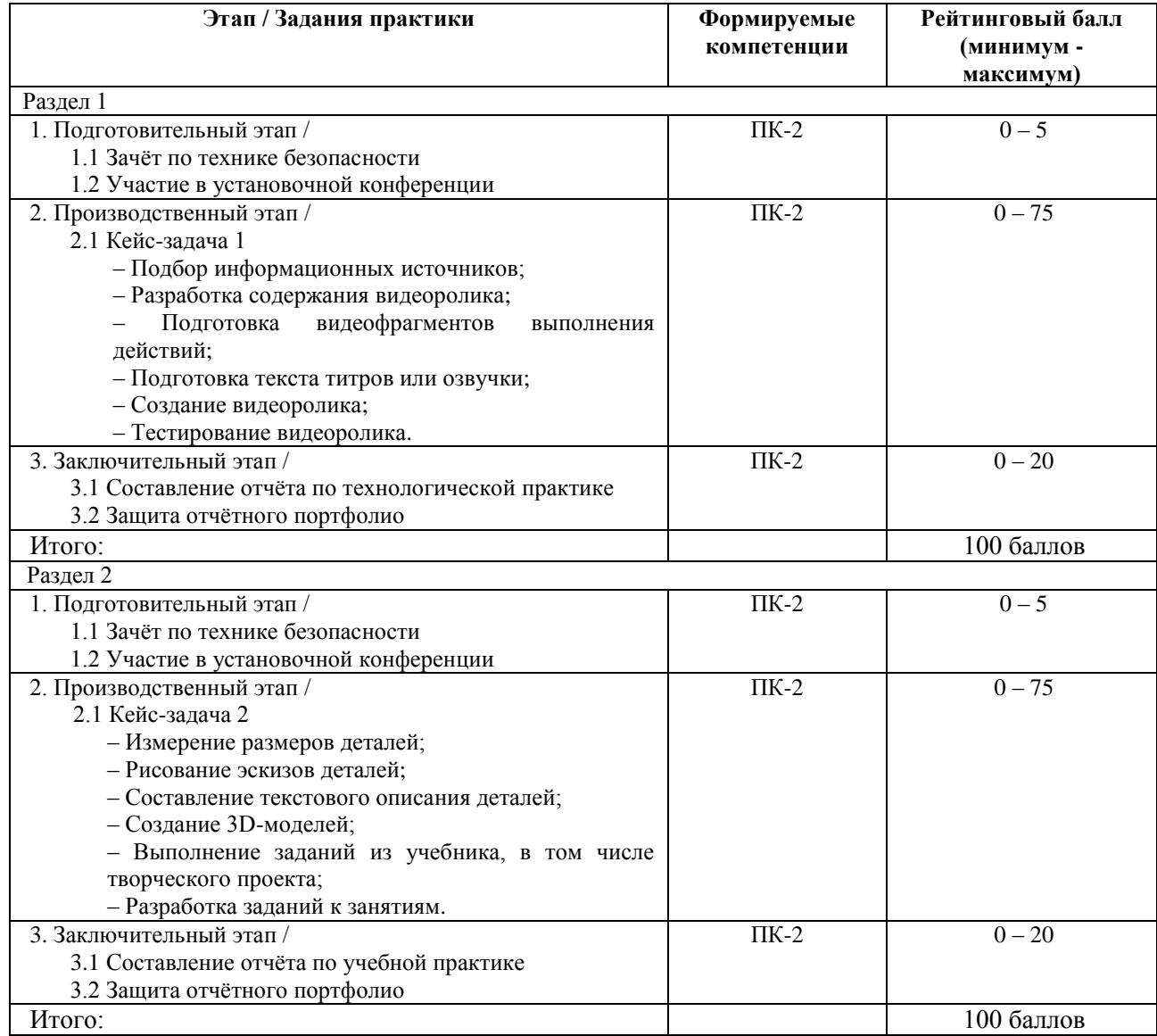

Рейтинг студента по практике рассчитывается путём накопления баллов и приведения их к традиционной шкале оценок.

Основные критерии оценки результатов практики:

а) полнота представленного материала, соответствие программе практики;

б) своевременное представление отчёта, качество оформления отчёта;

в) публичная защита отчёта.

Результаты практики могут быть оценены максимальным рейтинговым баллом – 100. Правило начисления баллов приведено в таблице «Правило начисления баллов».

Правило начисления баллов (раздел 1)

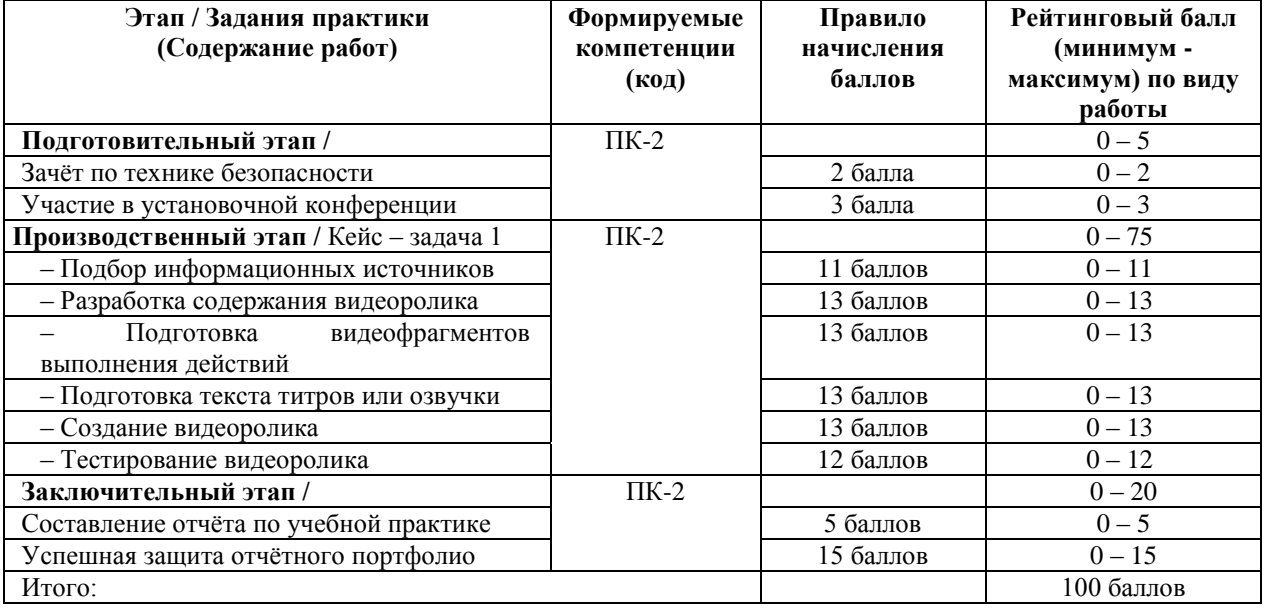

Правило начисления баллов (раздел 2)

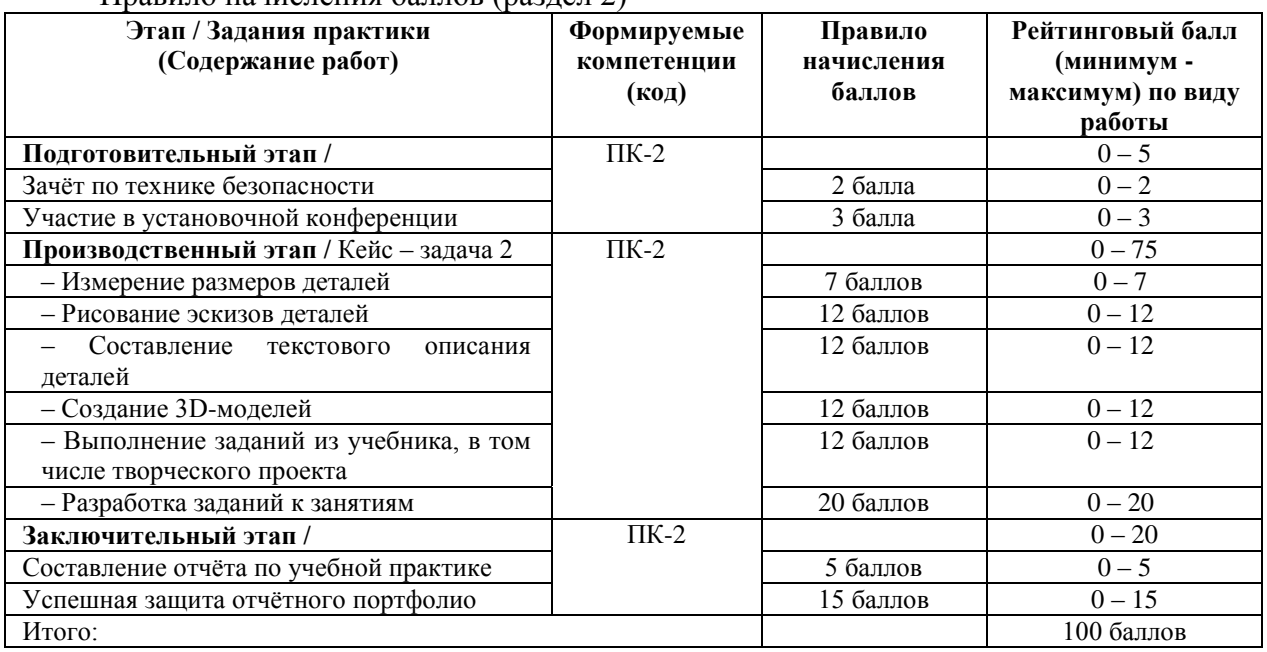

Правило определения итоговой оценки – в таблице.

Перевод баллов из 100-балльной шкалы в числовой и буквенный эквивалент (из Положения о балльно-рейтинговой системе оценки деятельности студентов КемГУ (30.12.2016г.):

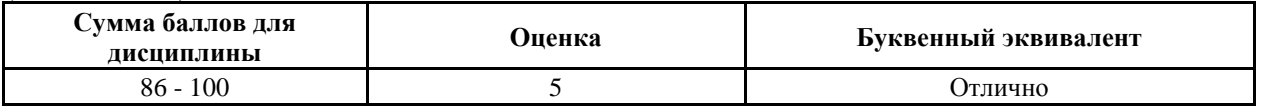

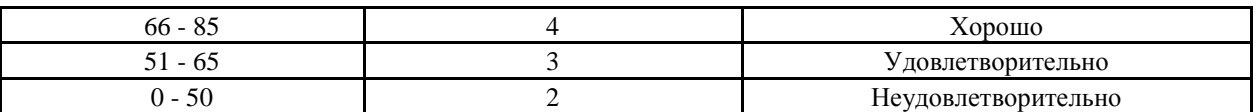

За несвоевременное предоставление отчёта студенту могут быть назначены 10 «штрафных» баллов. За выполнение работ по инициативе обучающихся сверх установленного объёма могут быть назначены «бонусы» - не более 10 баллов.

## *8.2.2. Наименование оценочного средства\* (в соответствии с таблицей 8.1)*

а) типовые задания (по разделам и этапам)

*Подготовительный этап:*

Правила техники безопасности при прохождении учебной практики.

## *Производственный этап:*

Задание **кейс-задача 1** (раздел 1)

- Получить тему у руководителя практики;
- Подобрать информационные источники, ссылки;
- Разработать содержание видеоролика, в соответствии с требованиями:
	- a) продолжительность не менее 10 минут;
		- b) от 3 до 5 разделов в содержании видеоролика;
		- c) титульный кадр, заключительный кадр;
- Подготовить видеофрагменты выполнения действий в графических редакторах (GIMP или InkScape) в соответствии с полученной темой;
- Подготовить текст титров или озвучки;
- Используя материалы, а возможно и новые идеи, создать видеоролик в видеоредакторе (OpenShot, KdeInLive, желательно Open source);
- Протестировать видеоролик.

#### Задание **кейс-задача 2** (раздел 2)

- Получить макеты 3 деталей у лаборанта;
- Измерить с помощью линейки и штангенциркуля линейные размеры деталей, всех их выступов и углублений;
- Вручную нарисовать эскиз деталей в трёх проекциях, рисунок должен передавать форму детали, отражать качество материала и её поверхность;
- Подготовить текстовое описание деталей, используя название геометрических фигур, из которых оно состоит.;
- Подготовить данные 3D-модели в программе FreeCAD (TinkerCad, КОМПАС-3D);
- По предложенным материалам выполнить задания к занятиям по 3Dмоделированию (из учебника). Выполнить итоговый творческий проект;
- Используя материал при моделировании выданных деталей, подготовить три аналогичных задания к занятиям. К каждому занятию подготовить творческое задание. Задания к творческим проектам должны быть разработаны практикантом лично и оптимизировать интерес обучающихся.

## *Заключительный этап:*

- Отчёт по учебной практике;
- Защита отчётного портфолио.

Критерии оценивания компетенций (результатов)

- отзыв на студента-практиканта, подписанный непосредственным руководителем практики;
- умение связывать теорию с практикой;

логика и аргументированность изложения материала;

культура речи;

защита отчёта.

#### а) описание шкалы оценивания

#### Критерии оценки защиты отчёта по учебной практике

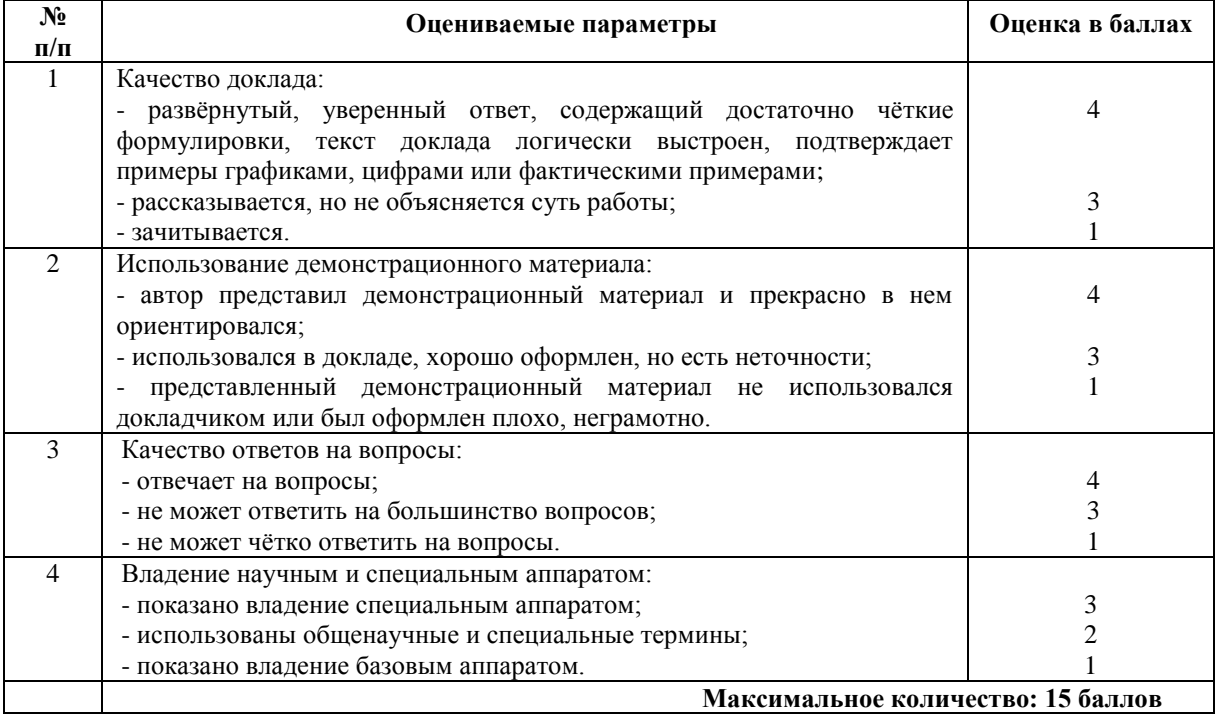

### <span id="page-14-0"></span>**8.3. Методические материалы, определяющие процедуры оценивания знаний, умений, навыков и (или) опыта деятельности, характеризующие этапы формирования компетенций**

1. Вопросы собеседования.

2. Отчёт по разделу практики.

Результаты прохождения практики определяются путём проведения промежуточной аттестации с выставлением оценок «отлично», «хорошо», «удовлетворительно», «неудовлетворительно».

Обучающиеся, не прошедшие практику по уважительной причине, проходят её по индивидуальному плану.

Обучающиеся, не прошедшие практику по неуважительной причине или получившие оценку «неудовлетворительно» при промежуточной аттестации результатов прохождения практики, считаются имеющими академическую задолженность.

Текущий контроль осуществляется путём регулярного наблюдения за работой студента по программе практики и выполнению индивидуального задания, а также посредством периодических проверок правильности составления отчёта, собранного информационного и другого материалов.

#### <span id="page-14-1"></span>**8.4. Отзыв руководителя практики об уровне сформированности компетенций практиканта**

Отзыв должен содержать степень овладения основными навыками учебной практики и рекомендуемую оценку. Для оценивания степени освоения компетенций руководителю практики предоставляется типовой лист «Оценка результатов прохождения практики», содержащий перечень компетенций, их формулировку и шкалу оценивания.

<span id="page-14-2"></span>В качестве шкалы оценивания применяется четырёхуровневая шкала: «отлично», «хорошо», «удовлетворительно», «неудовлетворительно».

## **9. Перечень учебной литературы и ресурсов «Интернет», необходимых для проведения практики**

1. Пименов, В. И. Видеомонтаж. Практикум [Электронный ресурс]: учебное пособие для вузов / В. И. Пименов. – 2-е изд., испр. и доп. – Электронные текстовые данные. – Москва: Издательство Юрайт, 2020. – 159 с. – (Высшее образование). – ISBN 978-5-534-07628-8. – Режим доступа: https://urait.ru/bcode/453110 (дата обращения: 22.05.2020).

2. Спиридонов, О. В. Создание видеоуроков в Camtasia Studio [Электронный ресурс] / О. В. Спиридонов. – 2-е изд., испр. – Электронные текстовые данные. – Москва: Национальный Открытый Университет «ИНТУИТ», 2016. – 262 с.: ил. – Режим доступа: по подписке. – Режим доступа: http://biblioclub.ru/index.php?page=book&id=428997 (дата обращения: 22.05.2020).

3. Алексеев, А. П. Современные мультимедийные информационные технологии [Электронный ресурс]: учебное пособие / А. П. Алексеев, А. Р. Ванютин, И. А. Королькова. – Электронные текстовые данные. – Москва: СОЛОН-Пресс, 2017. – 108 с. – ISBN 978-5-91359-219-4 – Режим доступа: http://znanium.com/catalog/product/858607 (дата обращения: 22.05.2020).

4. Мишенев, А. И. Adobe After Effects СS4. Видеокнига [Электронный ресурс]: учебное пособие / А. И. Мишенев. – Электронные текстовые данные. – Москва: ДМК Пресс, 2012. – 152 с. – Режим доступа: https://e.lanbook.com/book/39984. – Загл. с экрана (дата обращения: 22.05.2020).

5. Мишенев, А. И. Adobe Premiere СS4. Первые шаги в Creative Suite 4 [Электронный ресурс] / А. И. Мишенев. – Электронные текстовые данные. – Москва: ДМК Пресс, 2009. – 152 с. – Режим доступа: https://e.lanbook.com/book/1282. – Загл. с экрана (дата обращения: 22.05.2020).

6. Колесниченко, Н. M. Инженерная и компьютерная графика [Электронный ресурс]: учебное пособие / Н. M. Колесниченко, Н. Н. Черняева. – Электронные текстовые данные. – Москва; Вологда: Инфра-Инженерия, 2018. – 237 с.: ил. – ISBN 978-5-9729- 0199-9. – Режим доступа: по подписке. – Режим доступа: http://biblioclub.ru/index.php?page=book&id=493787 (дата обращения: 28.01.2020).

7. Малышевская, Л. Г. Основы моделирования в среде автоматизированной системы проектирования «Компас 3D» [Электронный ресурс]: учебное пособие / Л. Г. Малышевская. – Электронные текстовые данные. – Железногорск: ФГБОУ ВО СПСА ГПС МЧС России, 2017. – 72 с. – Режим доступа: https://new.znanium.com/catalog/product/912689 (дата обращения: 28.01.2020).

8. Зиновьев, Д. В. Основы проектирования в КОМПАС-3D v17. Практическое руководство по освоению программы КОМПАС-3D v17 в кратчайшие сроки [Электронный ресурс]: руководство / Д. В. Зиновьев; под редакцией М. И. Азанова. – 2-е изд. – Электронные текстовые данные. – Москва: ДМК Пресс, 2019. – 232 с. – ISBN 978-5- 97060-679-7. – Режим доступа: для авториз. пользователей. – Режим доступа: https://e.lanbook.com/book/112931 (дата обращения: 28.01.2020).

9. Кудрявцев, Е. М. КОМПАС-3D. Проектирование в архитектуре и строительстве [Электронный ресурс] / Е. М. Кудрявцев. – Электронные текстовые данные. – Москва: ДМК Пресс, 2010. – 544 с. – ISBN 5-94074-391-9. – Режим доступа: для авториз. пользователей. – Режим доступа: https://e.lanbook.com/book/1301 (дата обращения: 28.01.2020).

10. Флеров, А. В. Создание чертежей в КОМПАС-3D LT [Электронный ресурс]: учебное пособие / А. В. Флеров. – Электронные текстовые данные. – Санкт-Петербург: НИУ ИТМО, 2015. – 84 с. – Режим доступа: для авториз. пользователей. – Режим доступа: https://e.lanbook.com/book/91560 (дата обращения: 28.01.2020).

11. Бочков, А. Л. Трёхмерное моделирование в системе Компас-3D (практическое руководство) [Электронный ресурс]: учебное пособие / А. Л. Бочков. – Электронные текстовые данные. – Санкт-Петербург: НИУ ИТМО, 2007. – 84 с. – Режим доступа: для авториз. пользователей. – Режим доступа: https://e.lanbook.com/book/43537 (дата обращения: 28.01.2020).

12. Гузненков, В. Н. Autodesk Inventor 2016. Трёхмерное моделирование деталей и выполнение электронных чертежей [Электронный ресурс]: учебное пособие / В. Н. Гузненков, П. А. Журбенко, Е. В. Винцулина. – Электронные текстовые данные. – Москва: ДМК Пресс, 2017. – 124 с. – ISBN 978-5-97060-514-1. – Режим доступа: для авториз. пользователей. – Режим доступа: https://e.lanbook.com/book/100908 (дата обращения: 28.01.2020).

13. Компьютерная графика в САПР [Электронный ресурс]: учебное пособие / А. В. Приемышев, В. Н. Крутов, В. А. Треяль, О. А. Коршакова. – Электронные текстовые данные. – Санкт-Петербург: Лань, 2017. – 196 с. – ISBN 978-5-8114-2284-5. – Режим доступа: для авториз. пользователей. – Режим доступа: https://e.lanbook.com/book/90060 (дата обращения: 28.01.2020).

#### **Интернет ресурсы**

1. Электронно-библиотечная система «Лань» – [http://e.lanbook.com.](http://e.lanbook.com/) Договор № 14- ЕП от 03.04.2017 г., доступ из локальной сети КГПИ КемГУ свободный, неограниченный, с домашних ПК – авторизованный.

2. Электронно-библиотечная система «Знаниум» – [www.znanium.com.](http://www.znanium.com/) Договор № 44/2017 от 21.02.2017 г., доп. соглашение №1 от 14.03.2018 г., доступ из локальной сети КГПИ КемГУ свободный, неограниченный, с домашних ПК – авторизованный.

3. Электронно-библиотечная система «Университетская библиотека онлайн» (базовая часть) – [http://biblioclub.ru.](http://biblioclub.ru/) Контракт № 003-01 от 19.02.2018 г., доступ из локальной сети КГПИ КемГУ свободный, неограниченный, с домашних ПК – авторизованный.

4. Электронно-библиотечная система «Юрайт» – [www.biblio-online.ru.](http://www.biblio-online.ru/) Договор № 53/2018 от 19.02.2018 г., доступ из локальной сети КГПИ КемГУ свободный, с домашних ПК – авторизованный.

5. Электронная полнотекстовая база данных периодических изданий по общественным и гуманитарным наукам ООО «ИВИС», [https://dlib.eastview.com.](https://dlib.eastview.com/) Договор № 186-п от 11.10.2017 г., доступ предоставляется из локальной сети КГПИ КемГУ.

6. Научная электронная библиотека – [http://elibrary.ru.](http://elibrary.ru/) Доступ к отдельным периодическим изданиям. Договор №123-Э от 23.01.2018 г. Доступ авторизованный.

7. Межвузовская электронная библиотека (МЭБ) – [https://icdlib.nspu.ru.](https://icdlib.nspu.ru/) КГПИ КемГУ является участником и пользователем МЭБ. Договор о присоединении к МЭБ от 15.10.2013 г., доп. соглашение от 01.04.2014 г. Доступ из локальной сети КГПИ КемГУ свободный, с домашних ПК – авторизованный.

#### <span id="page-16-0"></span>**10. Перечень информационных технологий, используемых при проведении практики, включая перечень программного обеспечения и информационных справочных систем**

1. Информационные системы и технологии, использующиеся в практической деятельности.

2. Электронная почта.

#### <span id="page-16-1"></span>**11. Описание материально-технической базы, необходимой для проведения учебной практики**

Факультет информатики, математики и экономики располагает материальнотехнической базой, соответствующей действующим противопожарным правилам и нормам и обеспечивающей проведение технологической практики.

Обучающийся на период учебной практики обеспечивается доступом в компьютерный класс.

#### **12***.* **Иные сведения и материалы**

## **12.1. Место и время проведения производственной практики**

<span id="page-17-1"></span><span id="page-17-0"></span>Согласно учебному плану учебная практика обучающихся бакалавриата проводится в 4 и 6 семестрах для очной формы обучения (5 и 7 семестры для заочной формы обучения); базой проведения являются факультет Информатики, математики и экономики КГПИ КемГУ.

#### <span id="page-17-2"></span>**12.2. Особенности реализации практики для инвалидов и лиц с ограниченными возможностями здоровья**

Согласно «Методическим рекомендациям по организации образовательного процесса для обучения инвалидов и лиц с ограниченными возможностями здоровья в ОО ВО, в том числе оснащённости образовательного процесса» от 08.04.2014 г. № АК-44/05вн в КГПИ КемГУ при организации всех видов практики создана безбарьерная среда и учтены потребности следующих категорий инвалидов и лиц с ограниченными возможностями здоровья: с нарушениями зрения, с нарушениями слуха, с ограничениями двигательных функций. При определении мест учебной и производственной практик для инвалидов и лиц с ограниченными возможностями здоровья учитываются рекомендации медико-социальной экспертизы, отражённые в индивидуальной программе реабилитации инвалида, относительно рекомендованных условий и видов труда. Выездные учебные практики проводятся на площадке лабораторий и др. структурных подразделений в виде камеральных, лабораторных работ. Производственные практики (технологическая, педагогическая, преддипломная, профессиональная и т.д.) организованы для инвалидов и лиц с ограниченными возможностями здоровья: с нарушениями зрения, с нарушениями слуха – в специализированных образовательных учреждениях для обучающихся, воспитанников с ограниченными возможностями здоровья, с ограничениями двигательных функций – в общественных учреждениях и организациях, специально оборудованных для беспрепятственного и безопасного передвижения маломобильных обучающихся. При необходимости для прохождения практик создаются специальные рабочие места в соответствии с характером нарушений, а также с учетом профессионального вида деятельности и характера труда, выполняемых обучающимсяинвалидом трудовых функций. В случае необходимости за каждым обучающимсяинвалидом, обучающимся с ограниченными возможностями здоровья закрепляется обучающийся-волонтер, входящий в группу по прохождению практики, с целью оказания помощи при передвижении в зданиях предприятия, на базе которого проходит практика (помощь носит такой же характер, как и в рамках образовательного процесса в течение учебного года). При организации практики на выпускном курсе работающие по профилю специальности обучающиеся отправляются на практику по месту работы. Консультирование инвалидов, обучающихся с ограниченными возможностями здоровья по вопросам организации и проведения всех видов практики при необходимости осуществляется при помощи электронной почты, телефонной связи и т.д.

<span id="page-17-3"></span>Составитель программы

#### **Темы для видеоролика**

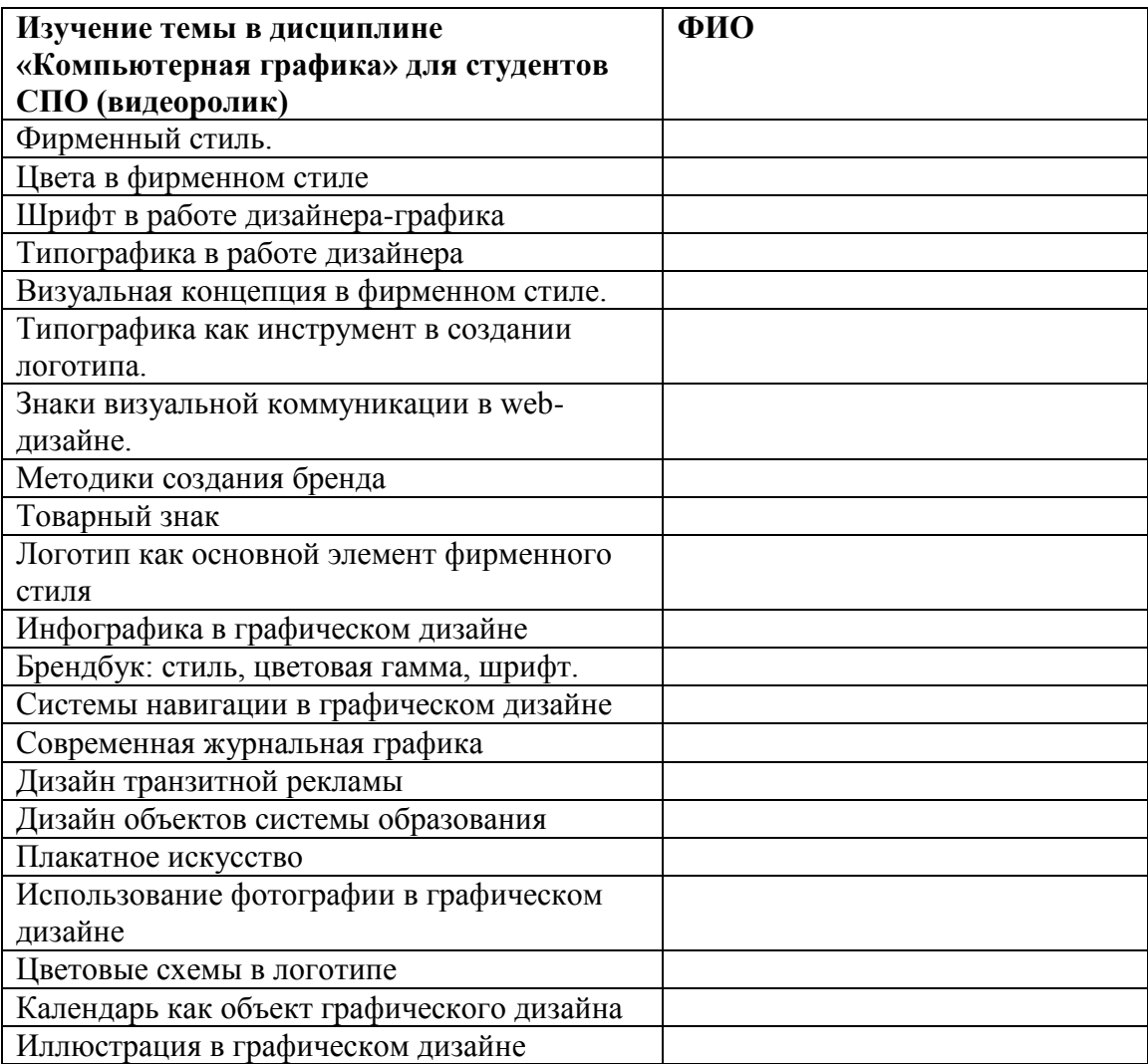

<span id="page-19-0"></span>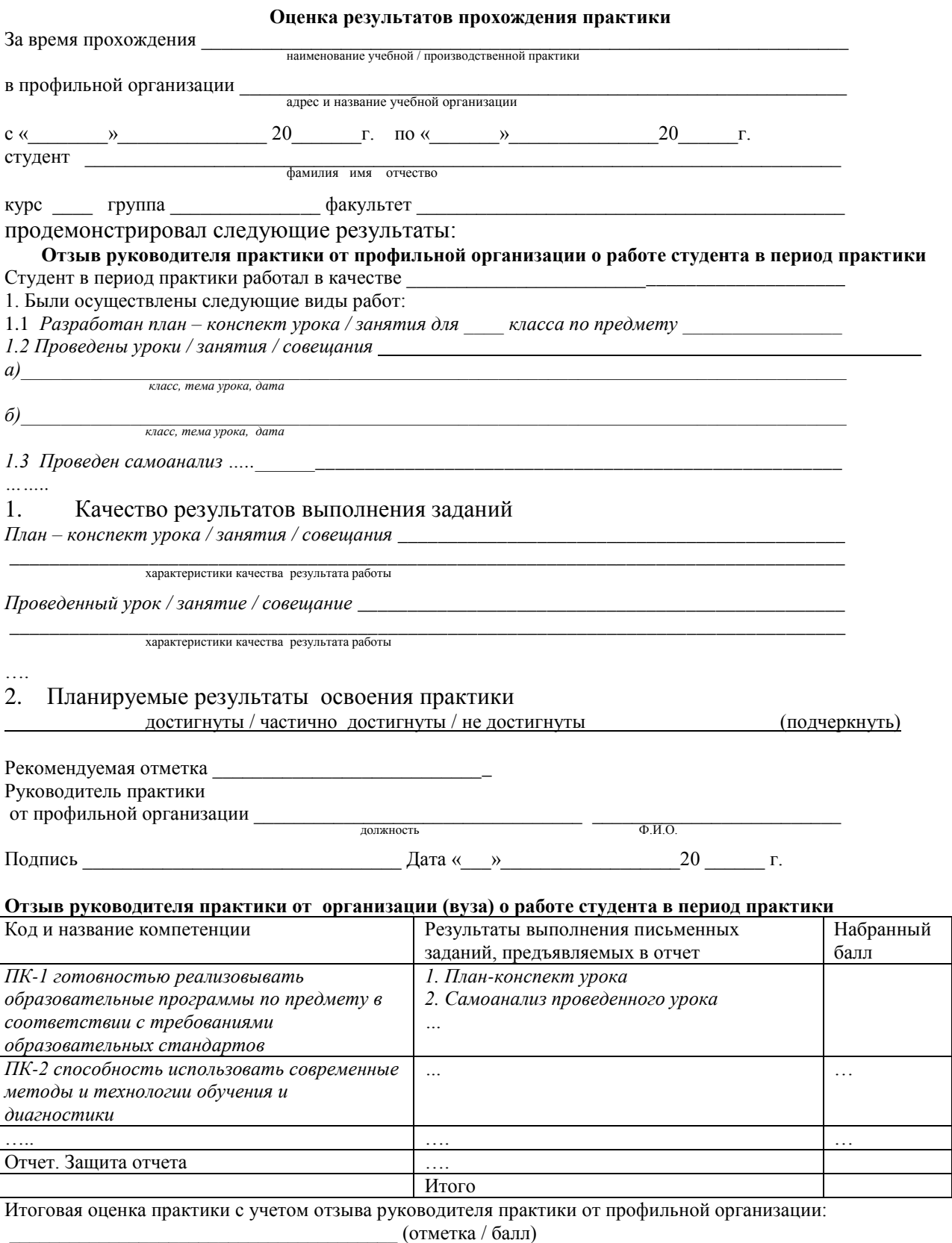

Руководитель практики от организации (вуза):

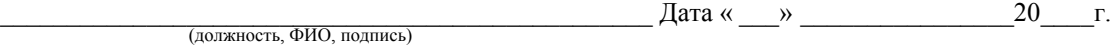

Кузбасский гуманитарно-педагогический институт федерального государственного бюджетного образовательного учреждения высшего образования «Кемеровский государственный университет»

#### **Рабочий график (план) практики**

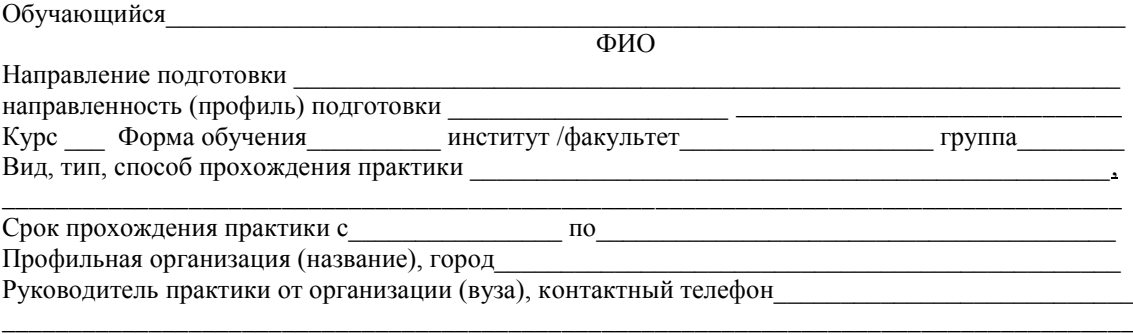

ФИО полностью, должность

Руководитель практики от профильной организации, контактный телефон

\_\_\_\_\_\_\_\_\_\_\_\_\_\_\_\_\_\_\_\_\_\_\_\_\_\_\_\_\_\_\_\_\_\_\_\_\_\_\_\_\_\_\_\_\_\_\_\_\_\_\_\_\_\_\_\_\_\_\_\_\_\_\_\_\_\_\_\_\_\_\_\_\_\_\_\_\_\_\_\_\_\_\_\_\_ ФИО полностью, должность

\_\_\_\_\_\_\_\_\_\_\_\_\_\_\_\_\_\_\_\_\_\_\_\_\_\_\_\_\_\_\_\_\_\_\_\_\_\_\_\_\_\_\_\_\_\_\_\_\_\_\_\_\_\_\_\_\_\_\_\_\_\_\_\_\_\_\_\_\_\_\_\_\_\_\_\_\_\_\_\_\_\_\_\_\_

#### **Индивидуальное задание на практику:** \_\_\_\_\_\_\_\_\_\_\_\_\_\_\_\_\_\_\_\_\_\_\_\_\_\_\_\_\_\_\_\_\_\_\_\_\_\_\_\_\_\_\_\_\_\_\_\_\_

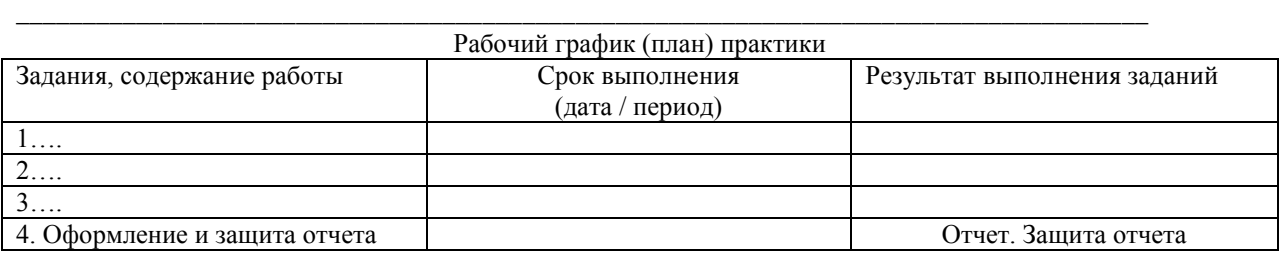

Проведен инструктаж практиканта по технике безопасности, пожарной безопасности, требованиям охраны труда, ознакомление с правилами внутреннего распорядка \_\_\_\_\_.\_\_\_\_\_\_\_\_.20\_\_\_г.

\_\_\_\_\_\_\_\_\_\_\_\_\_\_\_\_\_\_\_\_\_\_\_\_\_\_\_\_\_\_\_\_\_\_\_\_\_\_\_\_\_\_\_\_\_\_\_\_\_\_\_\_\_\_\_\_\_\_\_\_\_\_\_\_\_\_\_\_\_\_\_\_\_\_\_\_\_\_\_\_\_\_\_\_\_ ФИО инструктирующего от организации (вуза), должность, подпись

Проведен инструктаж практиканта по технике безопасности, пожарной безопасности, требованиям охраны труда, ознакомление с правилами внутреннего распорядка и причисление с правилами внутреннего распорядка

\_\_\_\_\_\_\_\_\_\_\_\_\_\_\_\_\_\_\_\_\_\_\_\_\_\_\_\_\_\_\_\_\_\_\_\_\_\_\_\_\_\_\_\_\_\_\_\_\_\_\_\_\_\_\_\_\_\_\_\_\_\_\_\_\_\_\_\_\_\_\_\_\_\_\_\_\_\_\_\_\_\_\_\_ ФИО инструктирующего от профильной организации, должность, подпись

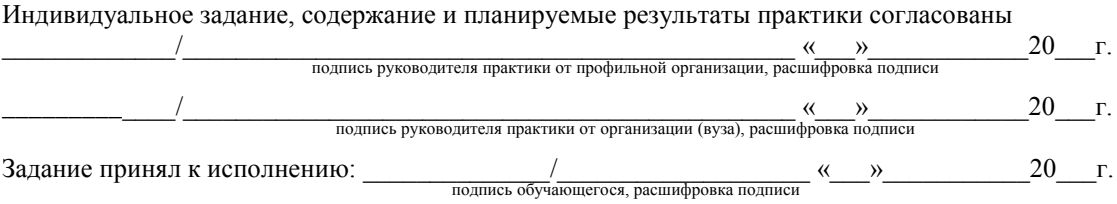

МИНИСТЕРСТВО НАУКИ И ВЫСШЕГО ОБРАЗОВАНИЯ РФ Кузбасский гуманитарно-педагогический институт федерального государственного бюджетного образовательного учреждения высшего образования «Кемеровский государственный университет» Факультет информатики, математики и экономики Кафедра информатики и общетехнических дисциплин

# **ОТЧЕТ ПО УЧЕБНОЙ ПРАКТИКЕ Б2.В.01(У) Технологическая практика**

по направлению подготовки \_\_\_\_\_\_\_\_\_\_\_\_\_\_\_\_\_\_\_\_\_\_\_\_\_\_\_\_\_\_\_\_\_\_\_\_\_\_\_\_\_\_\_\_\_\_\_\_\_\_\_\_\_\_\_\_\_\_\_\_\_\_\_\_\_ код и название направления/специальности подготовки

направленность (профиль) подготовки

**«\_\_\_\_\_\_\_\_\_\_\_\_\_\_\_\_\_\_\_\_\_\_\_\_\_\_\_\_\_\_\_\_\_\_\_\_\_\_\_\_\_\_\_\_\_\_\_\_\_\_\_\_\_\_\_\_\_\_\_\_\_\_\_\_\_\_\_\_\_\_\_\_\_\_\_\_\_\_\_\_\_\_\_\_\_\_\_\_\_\_»** название направленности (профиля)

Практика пройдена в период \_\_\_\_\_\_\_\_\_\_\_\_\_\_\_\_\_\_\_\_ семестр \_\_\_\_\_\_

Выполнил: студент \_\_\_\_ курса группы \_\_\_\_\_\_\_\_\_\_\_\_\_\_\_\_\_\_\_\_\_\_\_\_

подпись

Руководитель практики от КГПИ КемГУ Можаров М.С., профессор, к.пед.н.

Отчет защищен с оценкой « удовлетв., хорошо, отлично

Общий балл: \_\_\_\_\_\_\_\_\_\_\_  $\kappa \qquad \rightarrow \qquad 202 \qquad$  г.

Новокузнецк 2022